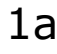

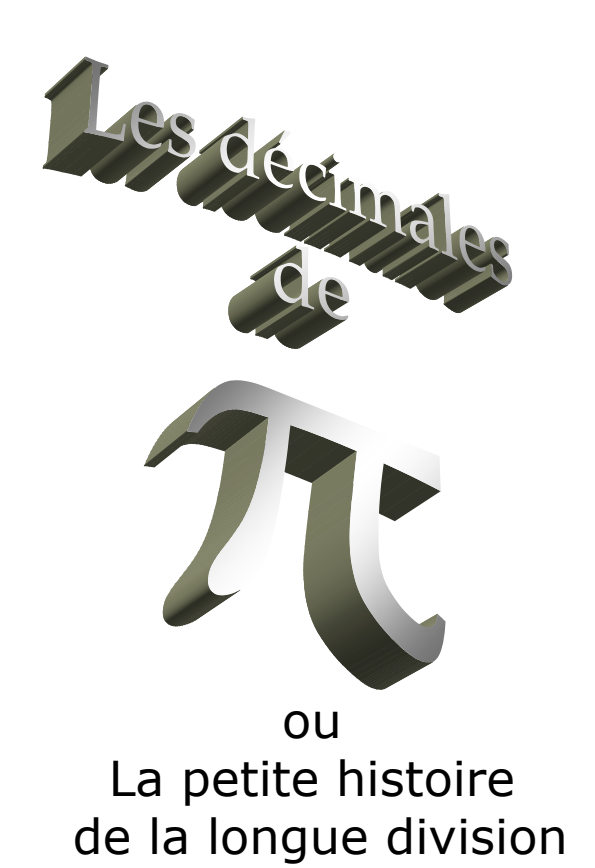

*par Simon Plouffe* 

L'exposé se trouve ici : *http://www.lacim.uqam.ca/~plouffe/articles/division.doc ou http://www.lacim.uqam.ca/~plouffe/articles/division.pdf qui est plus petit.* 

0) Les nombres rationnels et les autres

1) Calcul de 1/n et la représentation sur le disque unité

2) Le calcul de 1/n est très facile

3)  $\pi$  est un log:  $\frac{\pi}{\pi}$  i  $\pi = \frac{\log(-1)}{2}$  $\pi = \frac{\log(-1)}{i}$  et quelques polylogs.

4) L'inverseur 2007 et les programmes *Integer Relations*, PSLQ ou LLL

2a 2b0) Les nombres rationnels et les autres

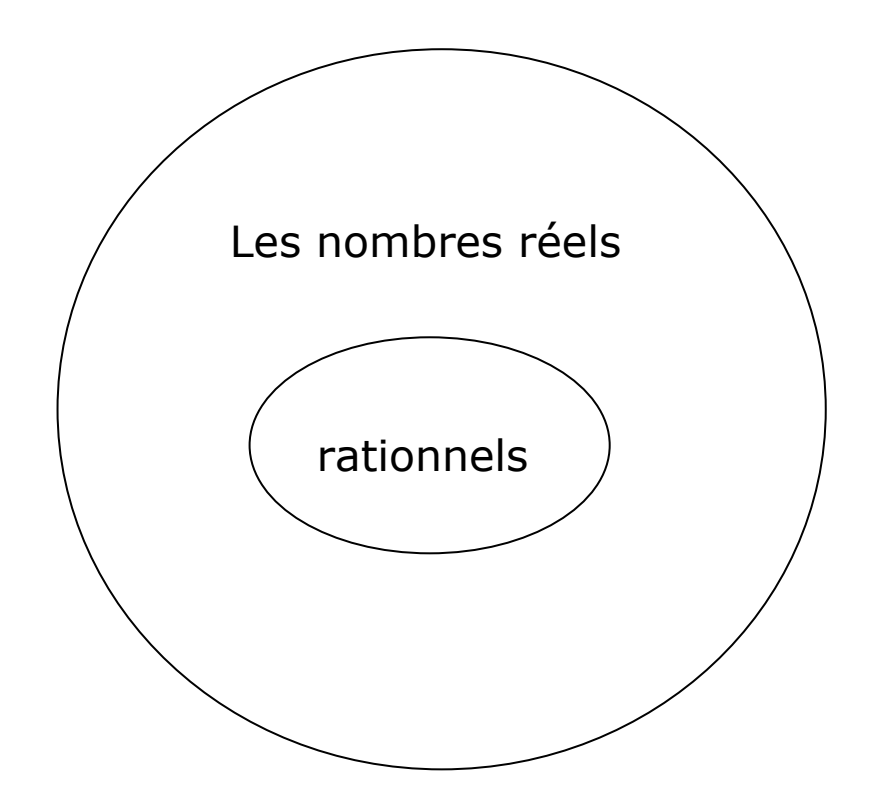

Que sait-on sur les décimales des nombres réels en général (transcendants, algébriques, rationnels)?

> *très peu, nicht viel*, *not much*, *no mucho*

Les nombres transcendants sont les réels qui ne sont pas algébriques comme √2 =

1.41421356237309504880… et sont les plus nombreux

La plupart des réels sont transcendants… mais la plupart des réels avec lesquels les humains travaillent sont en fait rationnels.

Quelques calculs connus :

Le Seti :  $10^{21}$ Le film Némo (disney) :  $10^{18}$ Shrek III : 20 million d'heures de CPU ou  $\approx$ 10<sup>19</sup>  $\pi(x)$  : 10<sup>21</sup>, le nombre de nombres premiers, Zimmerman et Deléglise Limite ultime de Feynman :  $10^{121}$ Une mole ou 18 ml d'eau =  $6.02 \times 10^{23}$ molécules.

## **Un peu d'histoire**

1844 : Liouville imagine un nombre β qui ne peut pas être algébrique (racine d'une équation).

 $β =$  $=\sum_{n=0}^{\infty} \frac{1}{10^{n!}} = 0.11000100\ 0000000000\ 000001...$ 1  $n$   $\!=$   $\!0$  $\sum \frac{1}{10^{n}}$ = ∞

Il est transcendant et surtout très proche des rationnels.

Puis peu après quelques nombres issus de l'analyse classique ont été démontrés comme faisant partie de cette classe (se dont on se doutait).

```
1873 Hermite : e = 2.718281828459045…
```
1882 Lindemann : π = 3.14159265358979… 1934 Gelfond a<sup>b</sup> est trans. si a est algébrique (pas 0 ou 1) et b algébrique irrationnel, par  $exemple: 2<sup>\sqrt{2}</sup> est tr.$ Champernowne : Le nombre 0.12345678910111213… est tr. mais aussi les nombre P(0)P(1)P(2)P(3)… ou P(n) est un pol. à valeurs entières.

Depuis, on a découvert d'autres nombres éparses qu'on a classé comme des curiosités. sin(1), J $_0(1)$ , log( $\pi$ ), Г(1/4).

La valeur de sin(1) est particulière,

Si on examine le signe de  $sin(2^n)$  on <sup>s</sup>'aperçoit que le signe suit exactement le développement binaire de 1/2 π.

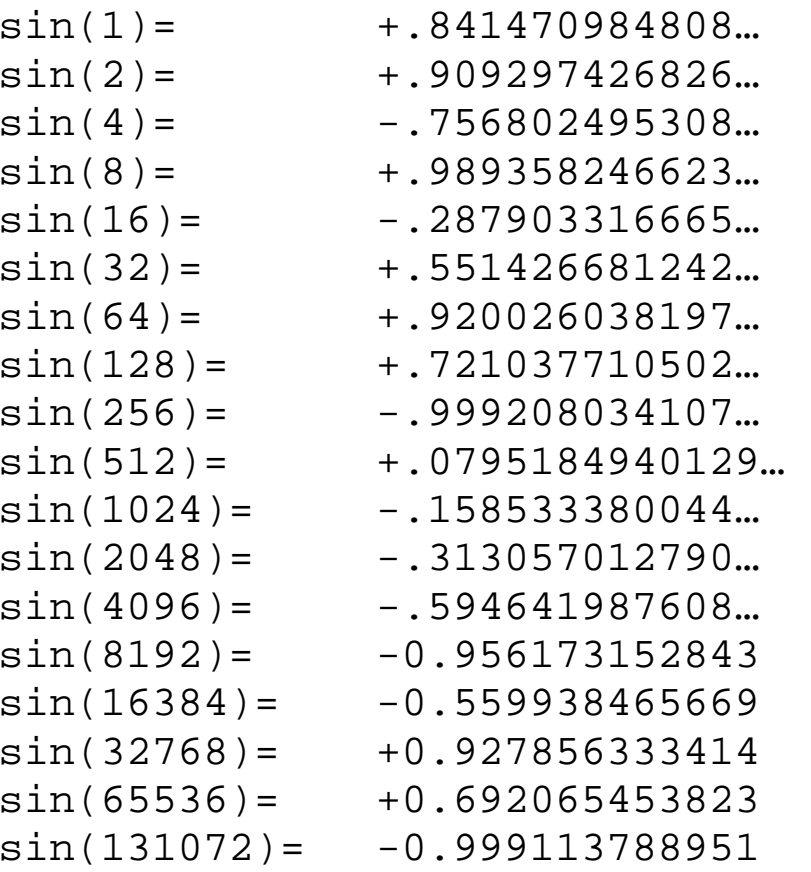

et le développement binaire de 1/2 $\pi$  est 0,0010100010111110011000001…

4a 4b

Quand le signe de  $sin(2^n n)$  est + le n'ième bit est 0 sinon le n'ième bit est 1.

Donc on peut avoir le n'ième bit de  $1/2\pi$  ???!, pas tout à fait car on a besoin d'une valeur de sin(1) à une précision arbitraire.

En fait on pourrait peut-être prouver que  $1/2\pi$  est normal en base 2 en se basant sur cette propriété étant donné qu'on sait sin(1) irrationnel ?

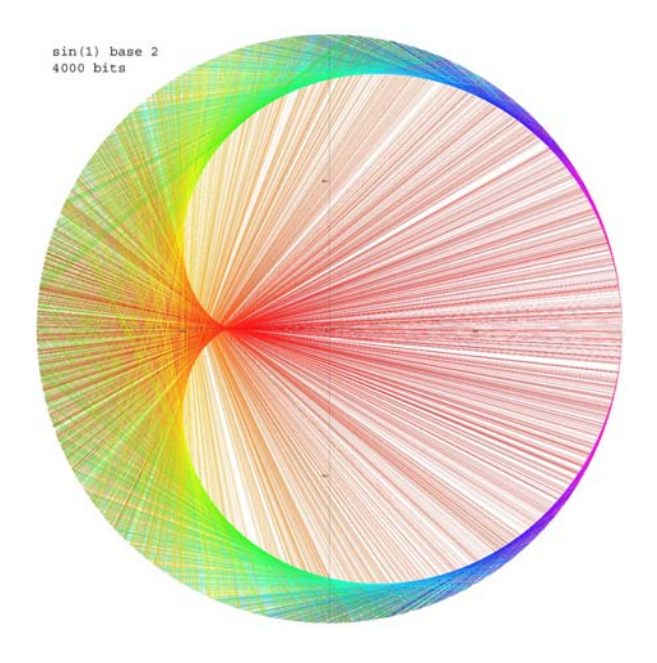

### Quelle est la règle pour les chiffres en colonne ?

### ELEMENTARY TRANSCENDENTAL FUNCTIONS

113

Table 4.2

### **NATURAL LOGARITHMS**

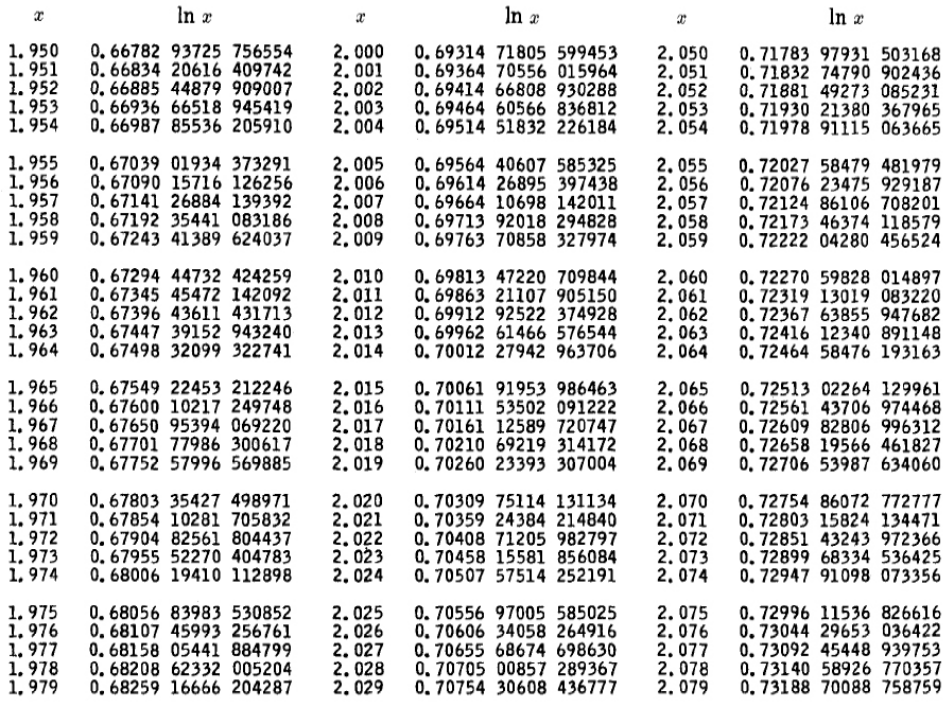

### **Le calcul de 1/n est très facile.**

Facile, entendons-nous, on peut calculer 1/n à n'importe quelle position si n << ∞. bien sûr.

Mais revenons au calcul ordinaire de 1/n comme à la petite école avec la longue division.

1.0000000… divisé par 17 est

0,05882352941176470588235294117647...

On remarque que  $588^2+2353^2=5882353$ mais c'est juste une coïncidence qui se trouve à être la seule connue de ce type!

Cette trouvaille est une rareté parmi les nombres réels. Dans le domaine de nombres réels : on a jamais rien trouvé d'intéressant dans les quelques 2000 milliards de chiffres calculés et on sait encore moins comment en trouver d'autres à part quelques coïncidences comme e $\pi$  -  $\pi$  = 19.999099979189...

*Propriétés remarquables de certains nombres rationnels* 

Si on a un n et que  $2^{n-1} = 1$  mod n alors à toute fin pratique n est premier. (Carl Pomerance 1980).

C'est une variante du *petit théorème de Fermat*. Il y a des contre-exemples simples et connus, mais si n est très grand ça revient à faire le test de Mersenne. Ça ne donne qu'un premier probable faible en base 2 mais ça suffit pour détecter un nombre premier.

Les décimales de l'inverse d'un premier sont toujours divisées en 2 blocs complémentaires. Par exemple : 05882352 + 94117647 = 99999999  $142 + 857 = 999$ 

6a 6b

Étonnante propriété mais peu exploitée :

Si on peut savoir la longueur de la période de l'inverse d'un nombre alors on en a assez pour le factoriser, à quelle moitié de la période est-on ?

En d'autres mots : pour un m composé donné trouver le plus petit n tel que  $m<sup>n</sup> = 1$  mod m.

Les <RSA challenge numbers> ne sont plus actifs, terminés depuis le  $1<sup>er</sup>$  janvier 2008.

Le déplacement latéral du point décimal est trivial dans la base considérée :  $1/(17*10^n)$ est trivial à calculer si on sait calculer 1/17.

Comment calcule t-on l'inverse d'un nombre premier à haute précision ?

On y va, une décimale à la fois et on peut étendre un peu plus en utilisant les résidus, par exemple  $10^8$  mod 17 est 16 et donc en

continuant avec  $16/17 = 0.9411764705...$ on arrive à aller vers la droite avec une calculatrice à 8 chiffres comme celle-ci.

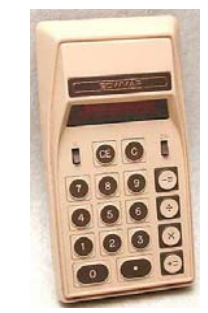

*ma première calculette en 1971* 

On remarque aussi qu'en prenant évidemment des nombres (n) plus grands ça marche à condition que n soit de taille raisonnable mais surtout que la k'ième décimale de 1/n est la solution de

$$
10^k = r \mod n
$$

Les décimales repartent avec r/n au rang  $k+1$ .

Plus précisément : la k'ième décimale est

```
[10*<sub>r</sub>/n]
```
[] est la partie entière, en d'autres mots.

 ${10^r / n} = {r/n}$ 

Mais en fait quel est le problème avec ça, <sup>c</sup>'est parfaitement trivial non ?

Pas exactement, c'est lorsque k >> 1 que ça pose un problème, si on y va 1 décimale à la fois…

Y'a un truc qui date de 2200 ans (selon D.E. Knuth, TAOCP, vol 2.) qui permet d'aller plus vite qu'on appele la méthode binaire (Binary Powering Method).

Si on veut calculer 1/257 en partant de la position 1000 on a besoin de calculer :

 $10^{999}$  = r mod 257  $\,$ 

On a besoin de savoir quel est le r.

On part avec 1,  $10^1$ ,  $10^2$ ,  $10^3$ ,  $10^6$ ,  $10^7$ ,  $10^{14}$ ,  $10^{15}$ ,  $10^{30}$ ,  $10^{31}$ ,  $10^{62}$ ,  $10^{124}$ ,  $10^{248}$ ,  $10^{249}$ ,

7a 7b $10^{498}$ ,  $10^{499}$ ,  $10^{998}$  et finalement  $10^{999}$  qui est 96 mod 257.

> Donc, 96/257 = 0.373540… sont les décimales à partir du rang 1000, la 1000ème décimale de 1/257 est 3.

Ceci est permis grâce au truc simple suivant, si  $b^m = r \mod n$ 

alors  $(b^m)^2 = r^2$  mod n.

En multipliant par b et en mettant au carré de façon judicieuse on arrive à  $10^{999}$  en quelques étapes seulement, une dizaine.

En fait la représentation de 999 en binaire contient l'information codée à l'envers pour se rendre à 1000.

C'est comme le *warp speed* dans Star Trek comparé à la méthode '1 décimale à la fois de l'école…'.

8a - Romana a Senator, amerikana a Senator a Senator a Senator a Senator a Senator a Senator a Senator a Senat

1976 : premier programme BASIC pour calculer les inverses des premiers sur un PDP-11, ça utilisait beaucoup de papier…

1987 : découverte de la constante arctan $(1/2)/\pi$  qui peut être calculée bit par bit à l'aide d'un algortithme n'utilisant que des nombres rationnels. (constante de Plouffe). Cette constante peut-être calculée à 20 bits de précision avec la règle et le compas.

1993 : Premiers programmes pour le calcul d'arctan en base 10 mais sans réaliser que <sup>c</sup>'était un exploit.

1995 : le 7 août, découverte de l'algorithme pour calculer log(2) en binaire en temps très court et qui ne demande presque pas de mémoire.

1995 : le 11 août, programme en BASIC pour calculer la 100,000,000 ème décimale de log(9/10), le programme a 432 caractères.

1995 : (le 19 septembre à 0h29 heure du pacifique), formule pour  $\pi$  en base 2 ou 16.

1996 : Algorithme pour calculer  $\pi$  en toute base mais qui demande un temps d'exécution de l'ordre de O(n $^3$ ).

1997 : première ébauche de la possibilité de calculer  $\pi$  en temps linéaire en n'utilisant que des inverses de premiers.

2007 : toujours en travaux sur le temps linéaire, si ça fonctionne on pourrait se rendre au 10 $^{22}$  ième bit de  $\pi_{\cdot}$ 

### **On peut étendre le raisonnement aux logarithmes et polylogarithmes.**

La prochaine étape est de réaliser que le nombre log(2) est particulièrement facile à calculer en base 2.

$$
\sum_{n=1}^{\infty} \frac{1}{n2^n} = \frac{1}{1^*2} + \frac{1}{2^*2^2} + \frac{1}{3^*2^3} + \dots = \log(2).
$$

C'est une belle série parce que le calcul de 1/n avec  $1/2^k$  à la position n n'est qu'un déplacement LATÉRAL du point décimal en binaire! On a juste à savoir calculer (pour chaque terme) 1/n, le reste n'est que du déplacement.

En d'autres mots: le nombre

$$
\sum_{n=1}^{\infty} \frac{1}{n 10^n} = \frac{1}{1 \cdot 10} + \frac{1}{2 \cdot 10^2} + \frac{1}{3 \cdot 10^3} + \dots = -\log(\frac{9}{10})
$$

Peut être calculé très rapidement en base 10 et aussi vite que 1/n.

0.0026041666 0,00111607142857142857142857142857142857142857142857142857142857142857142857142857 0,0000033002403846153846153846153846153846153846153846153846153846153846154 0,00000435945401785714285714285714285714285714285714285714285714285714285714285714 0,00000044878791360294117647058823529411764705882352941176470588235294117647 0.00000010038477014809531578947368421052631578947368421052631578947368421053 0,0000000270653134300596238096238095238096238096238095238096238096238095238 0.00000000518301258916440217391304347826086956521739130434782608695652173913 0,00000000007312158437875600961538461538461538461538461538461538461538461538 0.000000001330460820879255022321428571428571428571428571428571 0,0000000006422914307692955280172413793103448275862068965517241379310344828 0,0000000000150213318486367502520161290322580645161290322580645 0.00000000000171199002686668844784007352941176470588235294117647058823529412 0,0000000000083153801304953438895089285714285714285714285714285714285714286 0,000000000000000000864750308603853792757601351351351351351351351351351351351351 0.0000000000000573628439715034083316200657894736842105263157894736842105263 0,0000000000004664075393707324297000200320512820512820512820512820512820513 0,00000000000001109139880210888095018340320121951219512195121951219512195122 0,000000000000000541365893912457284473237537202380952380952380952380952380952 0,00000000000000264387994701432627300883448401162790697674418604651162790698 0,00000000000001291895883200182156129316850142045454545454545454545454545454545 0,00000000000000063159354289786683188544379340277777777777777777777777778

Calcul de  $\overline{\rule[-0.07cm]{0pt}{0.07cm}}\hspace{0.2cm}n2^n}$ 1 $\overline{2^n}$  à la 10<sup>ème</sup> position.

Tableau pour le calcul de log(2) à la 10ème position et vu que  $1/(k2^k)$ , le terme général de la série qui est convergente est aussi petit qu'on veut alors on arrive à avoir une erreur en deça du résultat escompté.

Mais pourquoi le calcul de 1/n avait-il un intérêt si grand au départ ?

C'est que les résidus successifs pour un premier comme avec 17 ou 257 sont curieusement 'arrangés' dans le désordre. Si on prend une base comme 2 ou 10 et qu'on fait une liste de tous les résidus mod p, on peut en faire un graphe sur le cercle unité, i.e..

On pose,

 $b^{k}$  = r mod n, avec k=1..(p-1) et pour chaque r :

```
On pose r/p \rightarrow exp(2\pi i r/p).
```
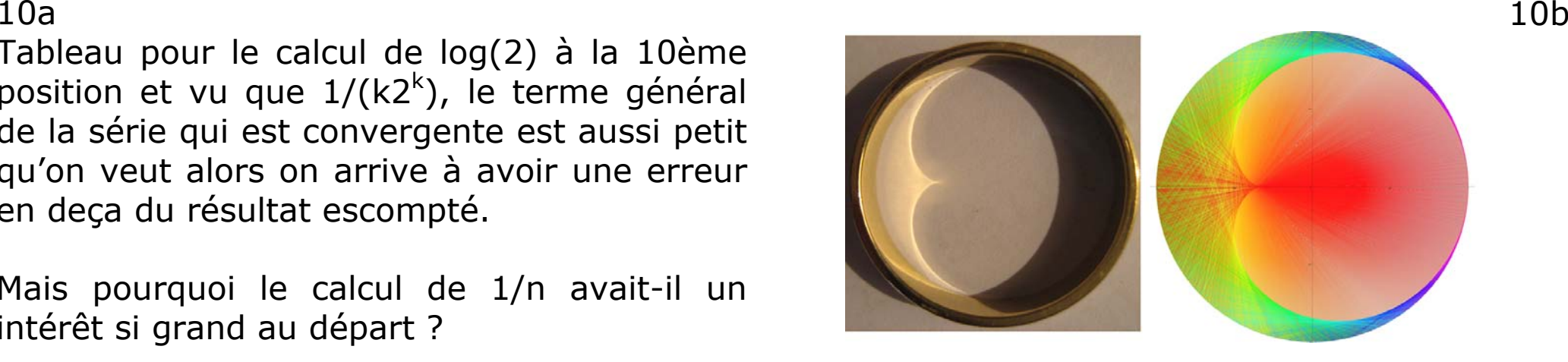

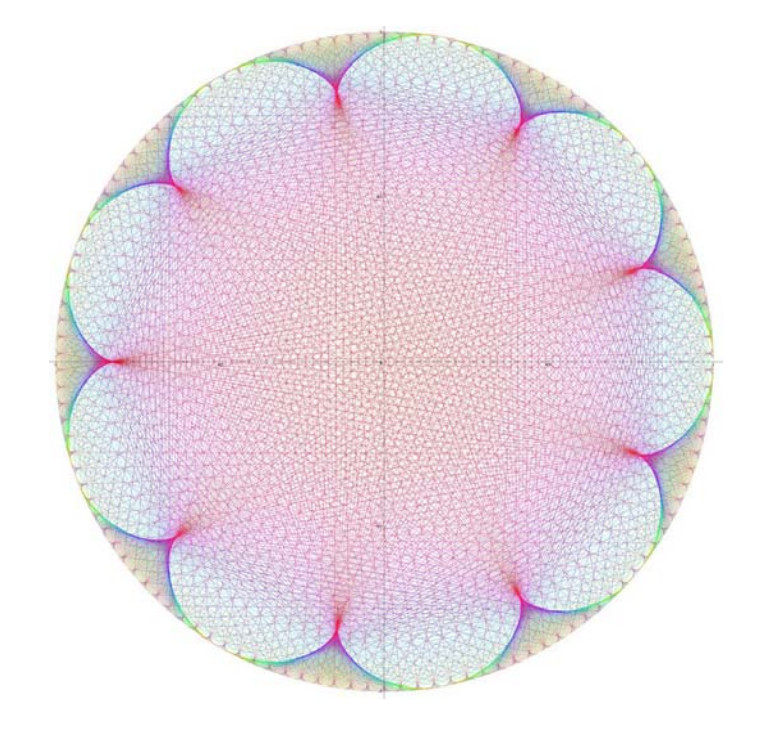

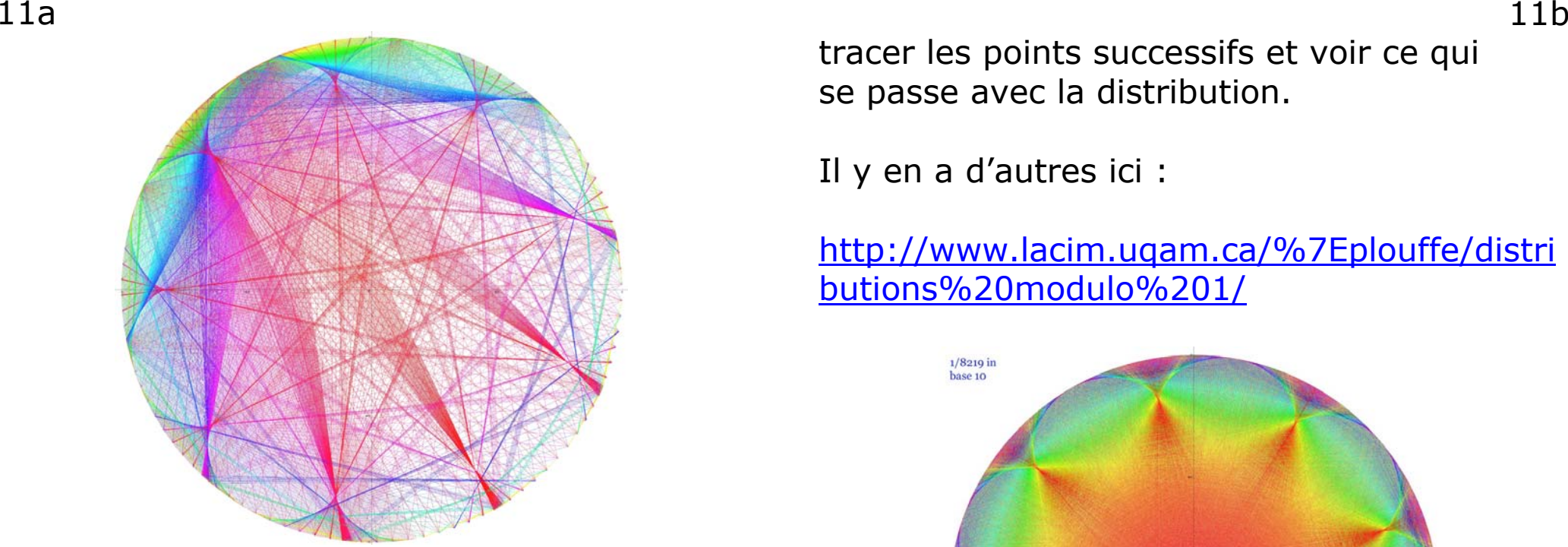

Respectivement on a :

- 1) 2^n mod 10037
- 2) 10^n, mod 1229
- 3) les 9950 premières décimales de pi
- 4) 1/8219 en base 10 ou 10^n mod 8219
- 5) un nombre pathologique en base 10 (Champernowne).

La couleur est proportionnelle à la longueur.

En prenant les cercle unité pour représenter une fonction de  $[0,1] \rightarrow [0,1]$  on a qu'à

tracer les points successifs et voir ce qui se passe avec la distribution.

Il y en a d'autres ici :

http://www.lacim.uqam.ca/%7Eplouffe/distri butions%20modulo%201/

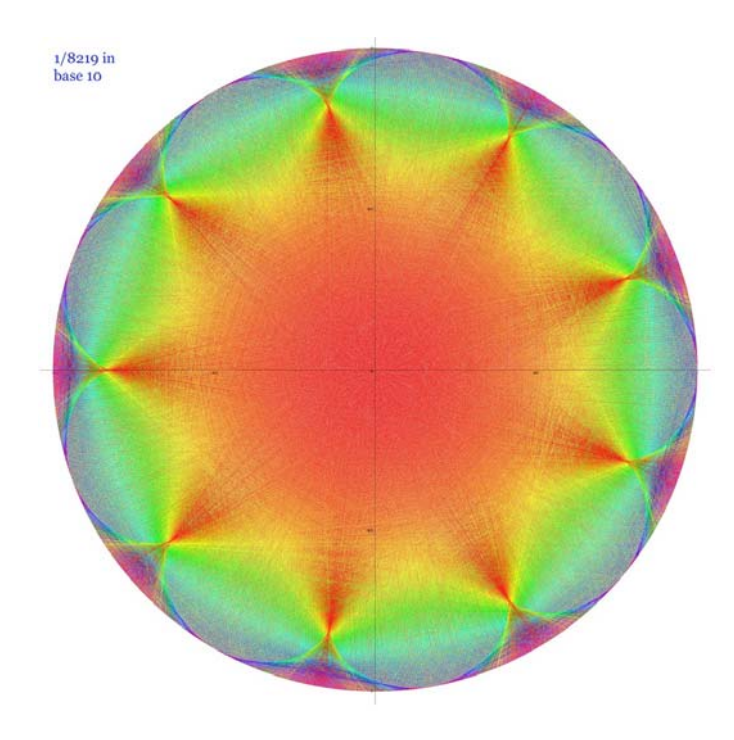

## 12a 12b

En fait les droites succ. représentent les décimales vues 'graphiquement', étant donné que le développement de 1/p en base b est toujours périodique.

Le nombre de pics est b-1.

Donc avec un rationnel on obtient un dessin assez joli. Mais alors avec Pi en base 10 qu'obtient-on ???!

Ceci :

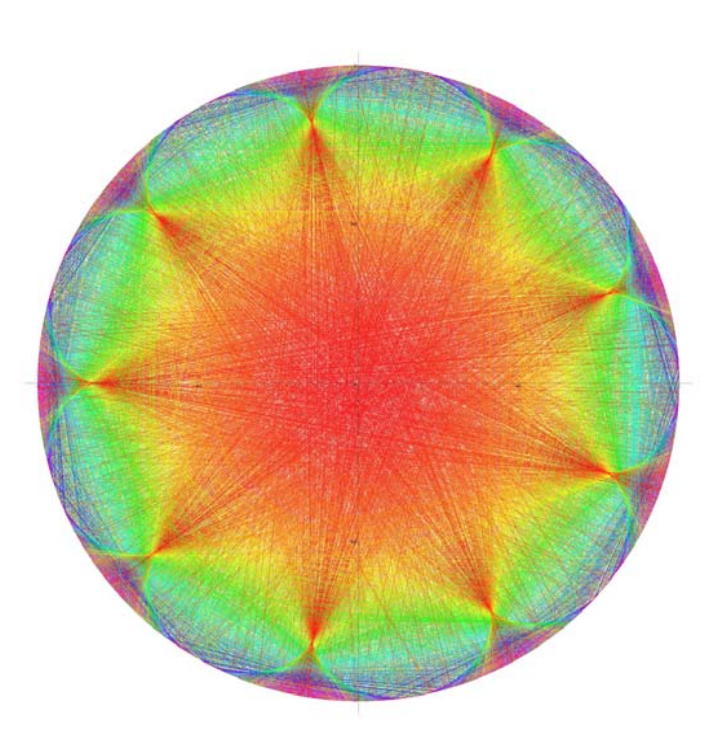

Il y a bien 9 pics comme prévu mais pas de motif malheureusement.

Mais...  $\pi$  est irrationnel on le sait, mais pourquoi ne pourrait-on pas prévoir les décimales comme avec 1/p en base 2 ou 10 ???

Je me suis posé la question depuis 1974. Les décimales des inverses des premiers sont mathématiquement prévisibles et font de beaux dessins mais pourquoi les décimales de π sont elles mélangées au hasard ?

**Il y a de belles identités pour π qui existent déjà mais…**

La série pour le log est

$$
-\log(1-x) = x + \frac{x^2}{2} + \frac{x^3}{3} + \frac{x^4}{4} + \frac{x^5}{5} + \frac{x^6}{6} + \dots
$$

En posant  $x=1/2$  on trouve  $log(2)$ , si on prend un terme sur 2, on se retrouve avec

$$
\frac{1}{2}\log\left(\frac{1+x}{1-x}\right)
$$

et  $log(3)$ .

La série arctan(x) est une autre variante du log.

$$
\arctan(x) = x - \frac{x^3}{3} + \frac{x^5}{5} - \frac{x^7}{7} + \dots + \frac{(-1)^{n+1}x^{2n+1}}{2n+1}
$$

Donc on peut calculer arctan(1/2) également, en base 2 évidemment… Et avec le nombre  $\pi$  ?

On connaît la série d'Euler :

$$
\frac{\pi}{4} = \arctan(\frac{1}{2}) + \arctan(\frac{1}{3})
$$

Ça donne  $\pi$  en base 2 et 3 en même temps ?, impossible.

Mais y'a-t-il moyen d'avoir la série qu'on veut pour un nombre réel ?

Ça prend des outils modernes comme l'algorithme LLL ou PSLQ qu'on appelle aussi 'Integer Relation Algorithms'.

Mais... on a  $log(9/10)$  en base 10,  $log(5)$ en base 2 mais on a toujours pas log(2) 14a 14b

en base 10 à cause de la série log(2), y'a comme pas moyen.

On peut combiner des logs, ça on sait faire et après tout  $\pi$  est un logarithme aussi non ?

Oui c'est :  $\pi = \log(-1)/i$ ,... la fameuse formule d'Euler à l'envers.

Mais revenons au séries qu'on cherche comme π en base 2 et autres.

Pour ça il faut remonter aux nombres rationnels et les fractions continuées ou continues.

En court.

Si on a un nombre réel x, une approximation de x sera donnée par le développement de x en fraction continue.

Par exemple si  $x =$  gamma =  $0.57721566...$ alors une des approximations est 71/226, c'est-à-dire :

226 gamma ≈ 71.

Ça revient à dire :  $ax - b = 0$ , et 0 est petit. L'algorithme (très ancien) est

> $\left| \begin{array}{c} x_n \\ x_n \end{array} \right|$  and  $\left| \begin{array}{c} x_{n+1} \\ x_n \end{array} \right|$  $y_{\text{n}} = \left| \frac{1}{\text{min}} \right|$  and  $x_{\text{n+1}} = \left| \frac{1}{\text{min}} \right|$  $\left[\frac{1}{x_n}\right]$  and  $x_{n+1} = \left\{\frac{1}{x_n}\right\}$

Les  $y(n)$  sont les quotients,  $\{ \}$  est la partie fractionnaire et  $\lceil \cdot \rceil$  est le plancher de x.

15a 15b

On peut représenter géométriquement le processus en 2 dimensions, pour un nombre comme 1.868132… on obtient 1,1,6,1,1,2…

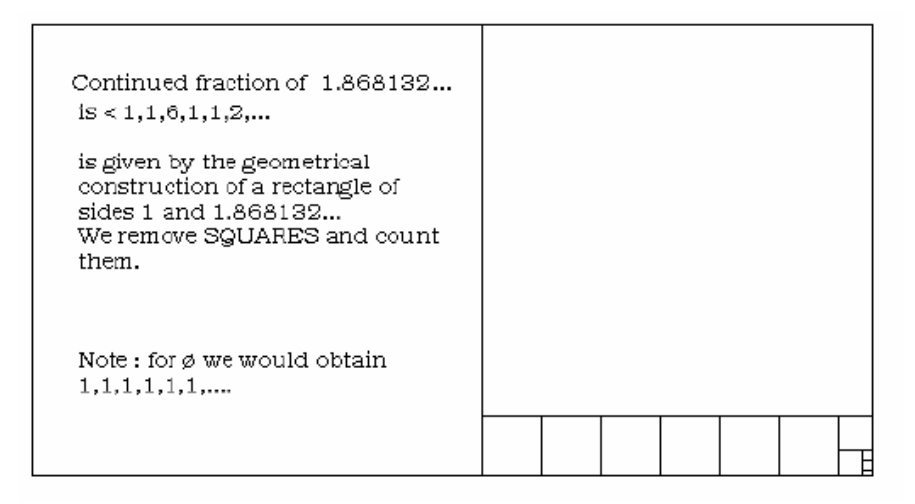

Et (bien connu) avec le nombre d'or on obtient juste des '1' dans le dév. en fraction continue.

On s'est aperçu vers les 1800 que d'aller de la dimension  $2$  à  $++$  était passablement difficile.

Oui, pour avoir par exemple 2 nombres réels qui s'annulent avec des entiers X, Y, Z il faut :

$$
aX + bY + Z \approx 0
$$

Voici une liste de ceux qui ont essayé :

Gauss : algorithme 60 degrés, Hermite, Jacobi, Poincaré, Perron, Brun, Ferguson & Forcade 1979, Lenstra-Lenstra-Lovasz 1982, Lagarias and Odlyzko 1985, … Bailey et Ferguson 1992-1998,…

Les algorithmes LLL, PSLQ et autres sont couramment implantés dans des programmes comme Maple et Mathematica.

Mais comment ça marche en fait :

Voici un algorithme maison.

On prend 2 nombre réels, a, b

$$
do\n{ | a - b | } = c\n a \leftarrow b\nb \leftarrow c\n od
$$

{ } est la partie fractionnaire.

En itérant un certain nombre de fois on obtient des entiers X, Y, Z

 $AX + hY + 7 \approx 0$ 

Par exemple avec  $\pi$  et exp(1) après 100 itérations:

9257454e - 5824723 $\pi$  = 6865462

Avec  $0 \approx 0.9089493e-9$ 

Ça fonctionne oui mais… si on cherche un 0 qui soit de l'ordre  $10^{-64}$  ça prend bien trop de temps et aussi si on a a,b,c,d,e…..

C'est exactement le point.

On y arrive à tâtons ou en utilisant la méthode du HSG (High Speed Guessing). Mais c'est pas encore assez.

Il a fallu attendre 1982 pour que quelqu'un trouve un algorithme *général* qui soit optimal et réalisable pour les humains.

En terme d'algorithmique on avait enfin obtenu quelque chose comme  $O(n^8)$  ou dit en mots : calculable en temps polynomial.

Ne peut-on pas simplement 'ploguer' Maple/Mathematica avec une intégrale ou quelque chose comme ça et résoudre le problème : NON.

Pourquoi? Pour plusieurs raisons.

16a 16b

17a 17b

Ça prend le livre orange de Lewin d'abord et comprendre un peu ce qui se passe.

On a cette formule connue :

$$
\frac{\pi}{2} = \arctan(1/\sqrt{2}) + \arctan(1/\sqrt{8})
$$

Si on se débarasse de √2 on obtient un arctan.

$$
\pi\sqrt{2} = \arctan(1/2) + \arctan(1/8)
$$

C'est un coup de pot.

Pas si mal quand même, si f(x) est

$$
f(x) = \sum_{i=0}^{\infty} \frac{(-1)^i x^{2i+1}}{2i+1}
$$

Donc en prenant un 'pas' de 2 ça marche.

Et si f(x) est avec un 'pas' de 3

$$
f(x) = \sum_{i=0}^{\infty} \frac{(-1)^i x^{2i+1}}{3i+1}
$$

On en trouve une autre avec log(3) et  $\pi$ \*sqrt(3).

$$
-9f(1/8) = \pi\sqrt{3} + 3\log(3)
$$

En regardant un peu plus dans le fameux livre orange on trouve quelques perles qui se peuvent en base 2 comme  $\pi^2$ ,  $log(2)^3$ .

18a 18b

Mais tout de même ça m'a pris un bon mois pour réaliser qu'il y avait un motif dans les formules en écrivant :

Si le 'pas' ou l'index de la série en log est (avec la série f(x)).

n alors on a des logarithmes ordinaires

 $2n+1$  $\rightarrow \pi\sqrt{2}$ .  $(-1)^n(2n+1)$   $\rightarrow$  séries arctan  $3n+1$  $\rightarrow \pi\sqrt{3}$ 

 $4n+1$   $\rightarrow$  surprise!

L'équation originale trouvée était alors :

$$
\pi = 4_2 F_1 \left( \frac{1, \frac{1}{4}}{\frac{5}{4}}; -\frac{1}{4} \right) + 2 \arctg(\frac{1}{2}) - \log(5)
$$

Ici F est une variante de la série log originale avec signes alternés.

Toutes ces séries, log, arctan avec un pas de 2 ou 3 ou 4 alternées ou non sont des logarithmes quand même en fait.

Une fois compris le motif, l'ordinateur <sup>n</sup>'a pris que 2 secondes avec le LINDEP du programme Pari-Gp pour trouver à 0h29 (heure du pacifique) le 19 sept. 1995 la formule.

$$
\begin{array}{rcl}\n\text{at sí on pend } (antb)^2, \text{ on deméit avávi} \\
\text{Catonla, } \pi^2 \text{ at } \pi \cdots, \pi \text{ log} (2) \\
\text{a put pès a } \text{Qhez } \text{ le } 19 \text{ spt } 55 \\
\text{danc } \pi = 4 + (14) + 2 \text{ arctg} (12) - \text{log} (5)\n\end{array}
$$

Il y a une variété de façons de représenter la série puisqu'on peut 19a 19b

'craquer' les termes individuels à l'infini (ce sont des logs qui se divisent toujours en 2 si on veut).

Donc en ré-arrangeant la série on obtient celle qui est connue.

$$
\pi=\sum_{k=0}^{\infty}\Big(\frac{4}{8k+1}-\frac{2}{8k+4}-\frac{1}{8k+5}-\frac{1}{8k+6}\Big)\frac{1}{16^k}
$$

En voici une variante avec les parties entières, je préfère cette dernière.

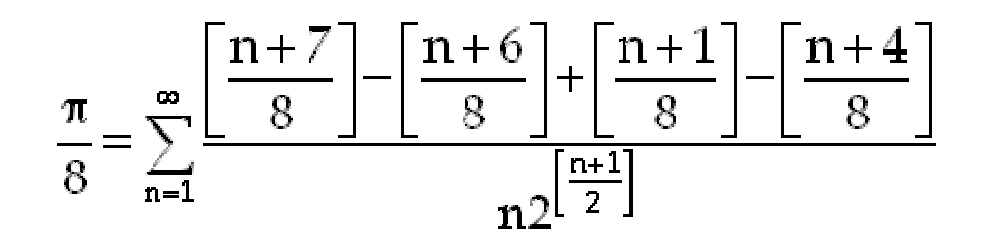

Évidemment, une fois trouvée, pour la prouver, on peut y arriver de différentes façons mais qui n'ajoutent pas d'idées nouvelles en fait.

Voici ma version la série 1 est égale à la série 2, en décomposant les termes on prouve que c'est égal, voilà.

On s'assoit 5 minutes pour réfléchir et on prend 4 scotch!

Un an plus tard j'ai réalisé la trivialité suivante :

1/ab est une combinaison linéaire de 1/a et  $1/b$ ,  $1/21 = 1/3 - 2/7$ .

Ça veut dire qu'un nombre comme 1/binomial(100,50) peut se calculer aussi même si on a pas de puisance de 2 ou 10.

# 20a 20bEn d'autres mots le nombre

1/100891344545564193334812497256

est égal à la somme des fractions :

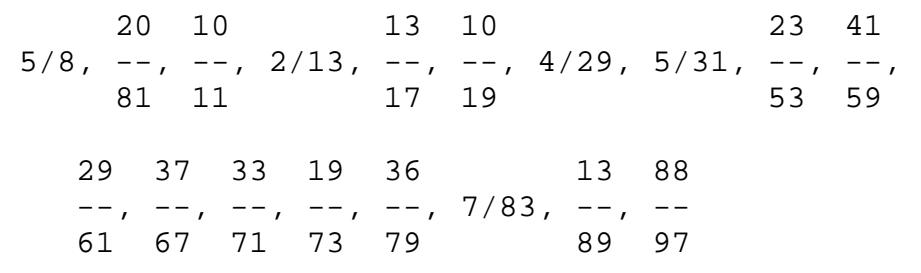

et ce sont tous de *petits* nombres.

En fait ça veut dire (moyennant un certain travail) qu'une série comme

$$
\sum_{n=1}^{\infty} \frac{n2^n}{C_n^{2n}} = \pi + 3
$$

Ici C(2n,n) est le binomial central.

Due à Newton peut être utilisée pour calculer  $\pi$  en base 10, ou n'importe quelle base en fait.

Oui mais bon il y a un coût important :

Ça coûte plus cher en CPU et en mémoire.

Au lieu d'avoir O(n\*log(n)) Ce qui est est excellent on se retrouve avec  $O(n^{3}*log(n))$ .

Le gain en généralité est perdu en efficacité, c'est fréquent en mathématiques.

Tout de même certains ont amélioré mon algorithme (Bellard et ensuite Gourdon) pour le rendre à  $O(n^2 \log(n))$ .

## 21a 21b

En français, on peut calculer  $\pi$  en base 10 avec peu de mèmoire à la 1000000<sup>ème</sup> décimale en temps raisonnable mais pas tellement plus.

Le présent record de calcul de  $\pi$  a été établi par Colin Percival à Vancouver avec une série de machines en parallèle en 2001 :

La 1000000000000000 ième position binaire de  $\pi$  est 0

Voici une gallerie de machines qui ont servi au cours des années.

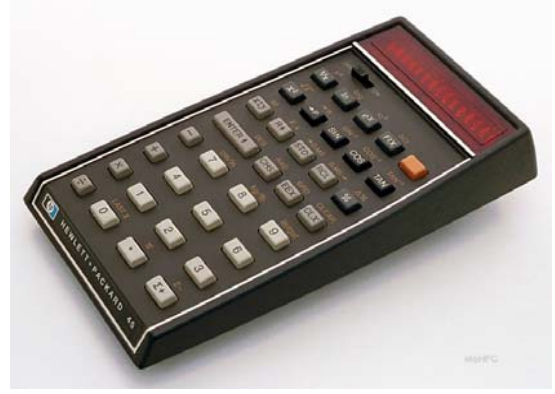

la hp-45 en 1974

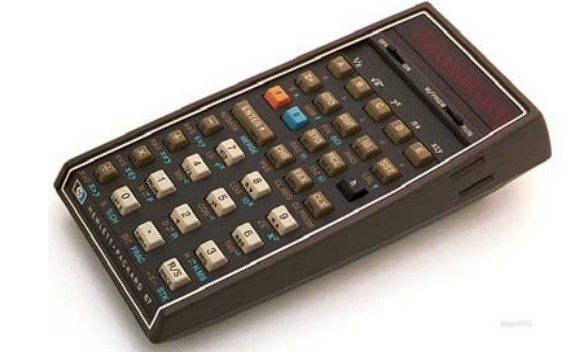

La hp-67 programmable avec des cartes, 1976.

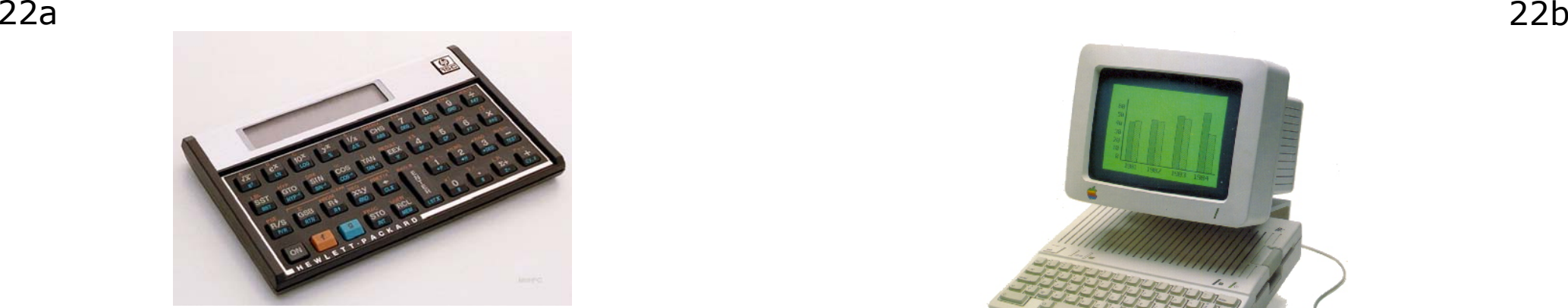

la HP-15C, 1983. une vraie merveille.

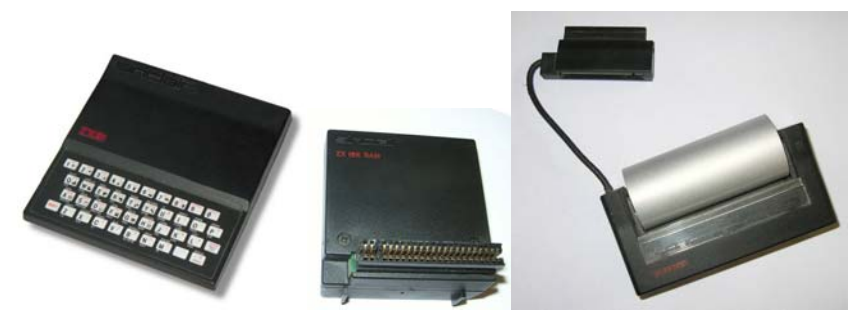

Mon premier vrai ordinateur, 1984. Avec un module de 16K(!) et l'imprimante.

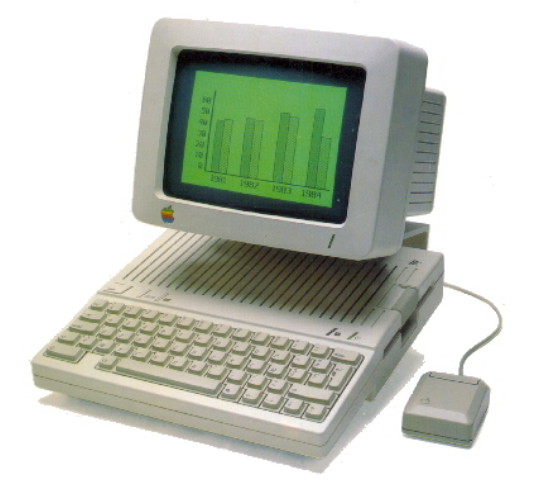

Apple IIc, 1985, premières tables de nombres réels (environ 5 megs et des boîtes pleines de disquettes).

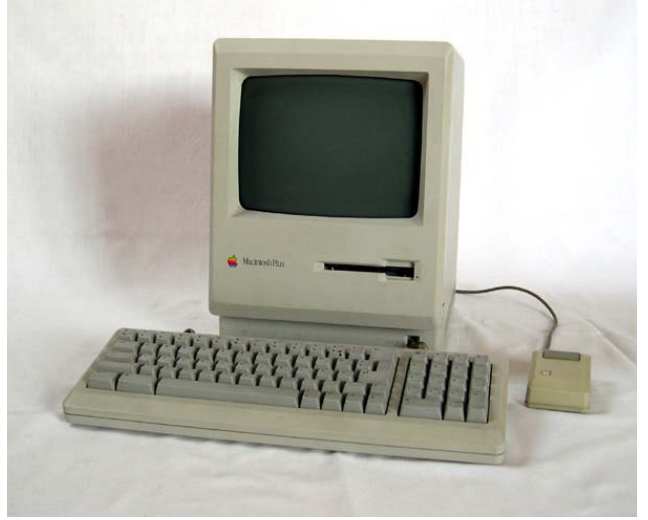

Mac plus, 1987, mon premier catalogue de nombres sur Hypercard. Premier disque dur, 60 megs : 1260\$.

Un peu de PUB

# <u>INVERSE SYMBOLIC CALCULATOR</u>

Le Inverse Symbolic Calculator sur le net, 18 juillet 1995 à Vancouver.

et fonctionne toujours : http://oldweb.cecm.sfu.ca/projects/ISC/ISC main.html

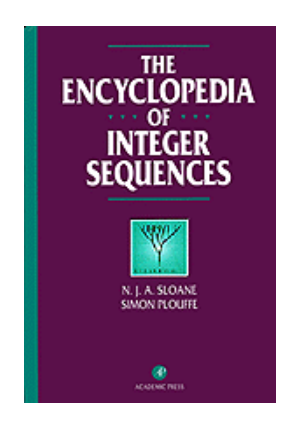

Le livre en 1995 et le site des suites avec Sloane, maintenant : 135000 suites et 300 personnes y participent. http://www.research.att.com/~njas/sequenc es/

Le site internet de l'inverseur à l'UQÀM (1998).

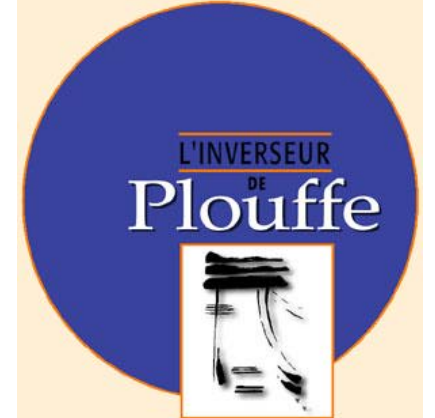

 201 million de constantes : http://www.lacim.uqam.ca/~plouffe/plouffe\_i nverter\_tables/

http://www.lacim.uqam.ca/%7Eplouffe/plouff einverter.txt est le programme interactif (Maple).

> Inverseur 2008 2.303 milliards de constantes 278 gigaoctets standardisés à 64 décimales 147 392 000 000 chiffres

Peut trouver une expression mathématique pour tout ce qui a 13 chiffres et moins.